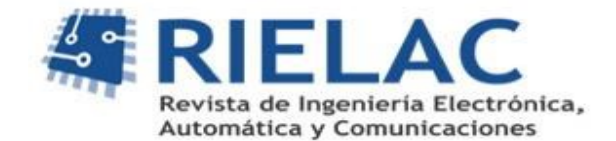

# **Geoportal ligero para el manejo de las áreas cañeras de la Provincia de Villa Clara.**

*Luis Hernández Santana, Rafael Cruz Iglesias, Irenaldo Delgado Mora, Jose Luis Capote Fernández, Rubén Orozco Morales, Ilia Lugo Ruiz, Osmany de la C. Aday Díaz, Luis E. Hernández Morales* 

#### **RESUMEN /** *ABSTRACT*

La agroindustria azucarera cubana posee experiencias en el uso de Sistemas de información geográfica (GIS) desde el 2001, con la limitación de usar herramientas propietarias y sin bases de datos centralizadas no accesibles. Como un escalón superior ha sido desarrollada por Geocuba una Infraestructura de Datos Espaciales (IDE-Azcuba) para el manejo de las áreas cañeras de Villa Clara. La IDE-Azcuba maneja imágenes geoespaciales de satélites (Sentinel-2) lo que permite el cálculo de diversos índices de importancia agrícola. Para su despliegue esta aplicación consume una gran cantidad de datos y es de una relativamente alta complejidad, lo que la hace inaccesible para las empresas azucareras y los productores. Como solución se propone un Geoportal como una versión ligera de la IDE-Azcuba, accesible desde teléfonos celulares, al alcance de los productores y las empresas azucareras. Al Geoportal se ha integrado la información de variables cañeras obtenidas de los servicios científicos técnicos del INICA, tales como: Ordenamiento Territorial, Variedades y Semillas, Integral de Malezas, Fertilizantes y Enmiendas; y Fitosanitario. Teniendo incorporada una versión de cache que le permite trabajar fuera de línea con la información más importante, directamente en las plantaciones y unidades productivas, donde existes grandes problemas de conectividad**.**

Palabras claves: IDE; Agroindustria Azucarera, geoportal.

*The Cuban sugar industry has experience in the use of Geographic Information Systems (GIS) since 2001, with the limitation of using proprietary tools and without accessible centralized databases. As a higher step, a Spatial Data Infrastructure (IDE-Azcuba) has been developed by Geocuba for the management of the sugarcane areas of Villa Clara. The IDE-Azcuba manages geospatial images from satellites (Sentinel-2) which allows the calculation of various indices of agricultural importance. For its deployment, this application consumes a large amount of data and is relatively highly complex, which makes it inaccessible to sugar companies and producers. As a solution, a Geoportal is proposed as a light version of the IDE-Azcuba, accessible from cell phones, within the reach of sugar producers and companies. The information on sugarcane variables obtained from INICA's technical scientific services has been integrated into the Geoportal. Such as: Territorial Planning, Varieties and Seeds, Integral Weeds, Fertilizers and Amendments; and Phytosanitary. Having a built-in cache version that allows you to work offline with the most important information, directly in the plantations and productive units, where there are major connectivity problems.*

*Keywords: SDI; Sugar Agroindustry, geoportal.*

*Title: Light geoportal for the management of sugarcane areas in the Province of Villa Clara*

Recibido: 08/2023 Aceptado: 11/2023

### Luis Hernández, Rafael Cruz, Irenaldo Delgado, Jose L. Capote, Rubén Orozco, Ilia Lugo, Osmany Aday, Luis E. Hernández RIELAC, Vol. 44(3):e2306 (2023) ISSN: 1815-5928 **1. -INTRODUCCIÓN**

La agroindustria azucarera cubana posee experiencias en el uso de Sistemas de información geográfica (SIG), comenzando con Autocad para la digitalización con mapas exportados luego al SIG ILWIS. En el año 2006 se introduce el Mapinfo vs 8.0 como GIS, que se convierte en la base de los servicios científico-técnicos del INICA hacia los productores [1]. Estas soluciones han estado limitadas por la condición de propietarios de las herramientas de SIG utilizadas y por la ausencia de bases de datos centralizadas accesibles.

Para solucionar las limitaciones de los SIG empleados en la agroindustria azucarera cubana se ha creado una Infraestructura de Datos Espaciales (IDE), donde se integra datos, metadatos e información de tipo geográfico.

Una IDE es el conjunto de tecnologías, políticas, estándares y recursos humanos para adquirir, procesar, almacenar, distribuir y mejorar la difusión de la información geográfica. Al igual que las carreteras y autopistas facilitan el transporte de vehículos, las IDE facilitan el transporte de información geoespacial. [2] Las IDEs son profusamente utilizadas en múltiples esferas para promover el desarrollo social, económico y ambiental [3]. Tal es el caso de la IDE-Azcuba desarrollada por Geocuba para el manejo de las áreas cañeras de Villa Clara [4], disponible en [https://azcuba.geocuba.cu.](https://azcuba.geocuba.cu/)

La IDE-Azcuba maneja imágenes geoespaciales de satélites (Sentinel-2) lo que permite el cálculo de diversos índices de importancia agrícola. A partir de esa potencialidad se desarrollaron estudios sobre la infestación de roya parda en la caña de azúcar, que han permitido calcular un índice específico que caracteriza a la roya parda a partir de imágenes multiespectrales [5]. Estos resultados han permitido implementar un procedimiento para calcular los niveles de infestación de roya con una importante reducción de los costos y alta inmediatez [6].

La IDE-Azcuba, a pesar de sus importantes posibilidades, resulta en un instrumento complejo, difícil de asimilar en las empresas azucareras. Ello está condicionado por dos elementos: el elevado consumo de datos debido al peso de la aplicación y la relativamente alta complejidad de su manejo. Por ello la presentación de la IDE Azcuba [\(https://azcuba.geocuba.cu\)](https://azcuba.geocuba.cu/) no es apta para ser utilizada por las empresas azucareras y mucho menos por los productores de las diferentes bases productivas.

Como solución se propone un Geoportal como una versión ligera de la IDE-Azcuba accesible desde teléfonos celulares, al alcance de los productores y las empresas azucareras, disponible en la dirección [https://azcuba.geocuba.cu/movil/?ueb=400.](https://azcuba.geocuba.cu/movil/?ueb=400)

Al Geoportal ligero se ha integrado la información de variables cañeras obtenidas de los servicios científicos técnicos del INICA. Tales como: Ordenamiento Territorial, Variedades y Semillas, Integral de Malezas, Fertilizantes y Enmiendas; y Fitosanitario [4].

Teniendo en cuenta los grandes problemas de conectividad existentes en las áreas agrícolas, bases productivas e inclusive en algunos centrales azucareros, el trabajo en línea con el Geoportal ligero es muy ineficiente. Ello ha llevado a desarrollar una aplicación que hace una cache de la información más importante, que le permite trabajar fuera de línea, directamente en las plantaciones y unidades productivas*.*

El Geoportal ligero desarrollado, es una herramienta de gran valor para directivos, productores y técnicos de las empresas azucareras. Sobre esa base se desarrolló un proceso de capacitación al personal de 8 empresas azucareras de la provincia.

# **2.- METODOLOGÍA**

Este trabajo tiene su punto de partida en el desarrollo IDE Azcuba [\(https://azcuba.geocuba.cu\)](https://azcuba.geocuba.cu/) que ofrece a usuarios una gran cantidad de datos y servicios. Entre estos encontramos una buena cantidad de ortofotos, mapas topográficos, cartas náuticas, así como servicios de localización. Para elevar el valor de la información a presentar en la IDE se presentan métodos para la configuración de los computadores de a bordo de los sistemas avanzados de cultivo (AFS) [7], así como de la tecnología para

Recibido: 08/2023 Aceptado: 11/2023

#### RIELAC, Vol. 44(3):e2306 (2023) ISSN: 1815-5928

la determinación de los índices espectrales de variables cañeras como la manifestación de la Roya Parda y el conjunto de servicios proporcionados por la INICA [4 y 6].

#### **Infraestructuras de Datos Espaciales**

En la actualidad hay muchas definiciones sobre el concepto de Infraestructura de Datos Espaciales (IDE). Como información relevante, este término fue considerado por primera vez en 1993 por el U.S. National Research Council para referirse a un marco de tecnologías, políticas y disposiciones institucionales que, trabajando conjuntamente, facilitan la creación, el intercambio y el uso de los datos geoespaciales y recursos de información relacionados a través de una comunidad de intercambio de información [3].

Una IDE abarca las políticas, tecnologías, estándares y recursos humanos necesarios para la efectiva recolección, administración, acceso, entrega y utilización de los datos espaciales a diferentes niveles en función de la toma de decisiones económicas, políticas y sociales, y del desarrollo sostenible [5]. Decimos que las IDE constituyen un nuevo paradigma en el campo de la Geomática porque suponen un cambio sin vuelta atrás en los principios fundamentales, métodos de trabajo, resultados, e incluyo en la difusión y utilización de los resultados.

Dicha infraestructura está diseñada de forma que permite acceder vía Internet a:

- Datos georeferenciados distribuidos en diferentes sistemas de información geográfica, que cumplen con un mínimo de protocolos y especificaciones normalizadas.
- Metadatos que proporcionan información sobre dichos datos (quién los ha generado, para qué y bajo qué condiciones pueden ser utilizados, qué calidad tienen, etc.)
- Servicios proporcionados a partir de los datos ya sea por los productores o por otros proveedores de servicios.

Esta capacidad de publicar los datos propios y, sobre todo, de interoperar con los datos y servicios publicados por otros supone un cambio radical del paradigma de la ciencia cartográfica en cuanto a prestación de servicios, constituyendo unos de los principales objetivos de la IDE: garantizar la interoperabilidad de los servicios de información geográfica.

# **2.1- GEOPORTAL DE LA IDE AZCUBA**

Como resultado del trabajo de Geocuba se ha establecido una infraestructura de información geoespacial en apoyo a la toma de decisiones de AZCUBA que sea accesible desde su intranet corporativa, con alcance nacional y ubicua para los usuarios, guiada por los principios siguientes:

- Abierta: Estará basada sobre especificaciones estándares y abiertas para transacciones operacionales e intercambio de información
- Transparente: Permitirá a los usuarios el acceso a datos y servicios de forma clara, sin mostrar las complejidades de la infraestructura tecnológica y de información subyacente.
- Cooperativa: Facilitará la cooperación e interoperabilidad de las organizaciones participantes.
- Dinámica: Evolucionará a la medida que encuentre nuevos requerimientos cambiantes de los usuarios.
- Oportuna: Definirá y recomendará tecnologías y servicios que soportarán respuesta oportuna y en tiempo real.

Ventajas

- Aumenta la disponibilidad de datos espaciales y su usabilidad.
- Evita la duplicación de esfuerzos asociados con la generación y mantenimiento de datos.
- Posibilita la integración con otros conjuntos de datos.
- Aumenta las asociaciones entre todas las entidades participantes.

RIELAC, Vol. 44(3):e2306 (2023) ISSN: 1815-5928

Se añade un procedimiento para calcular en la IDE los niveles de infestación de roya a partir de imágenes satelitales multiespectrales, con una importante reducción de los costos y alta inmediatez. Finalmente son llevados a la IDE la información recolectada por los computadores de a bordo de los sistemas AFS.

El Geoportal de la IDE de Azcuba, disponible desde la dirección [https://azcuba.geocuba.cu/,](https://azcuba.geocuba.cu/) (Figura 1), constituye el elemento integrador para buscar conjuntos y servicios de datos espaciales, es el punto de entrada a los diferentes servicios y aplicaciones, sirve como plataforma para la gestión de los resultados de todos los proyectos, y puede promover noticias y publicaciones relacionadas al tema.

Se ha integrado a la IDE información de variables cañeras obtenidas de los servicios científicos técnicos del INICA. Todos estos datos son actualizados cada año desde la INICA VC mediante la utilización de sistemas de información geográficas (QGIS) y la aplicación de actualización a la que se accede mediante la web [https://azcuba.geocuba.cu/etica.](https://azcuba.geocuba.cu/etica)

Para su desarrollo se decidió utilizar WordPress, que es un sistema de gestión de contenidos basado en software de código abierto, enfocado a la creación de cualquier tipo de página web. Está desarrollado en el lenguaje PHP para entornos que ejecuten MySQL y Apache y tiene una amplia comunidad de desarrolladores lo que permite reutilizar mucho código existente.

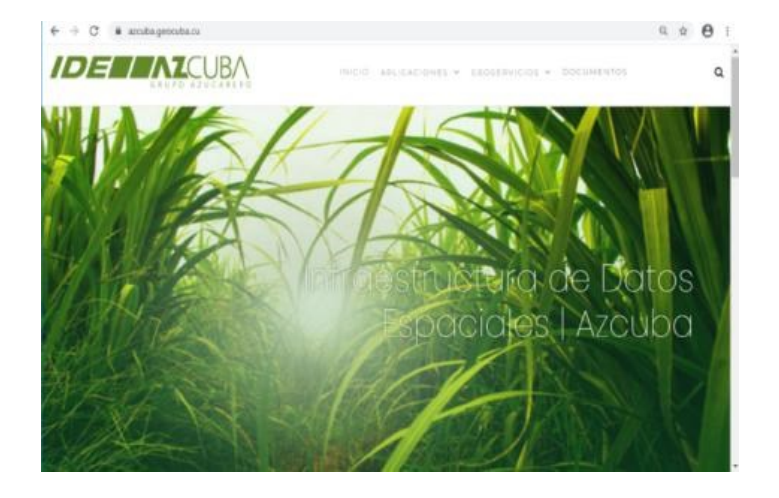

**Figura 1 Geoportal de la IDE AZCUBA**

# **2.2- VISOR DE MAPAS**

Actualmente se usa un visor genérico que ha sido asimilado y desarrollado a partir de un proyecto de código abierto. Este permite visualizar la esta información publicada en el servicio de mapas de la IDE, herramientas básicas de consulta (filtrado e info), además de integrar datos desde otras fuentes de información que se encuentren públicas mediante servicios de mapas (WMS) o en catálogos de metadatos (CSW).

Se requiere la implementación de interfaces amigables que permitan automatizar algunos de los procesos de análisis que involucren todos estos datos en función de objetivos específicos como por ejemplo la determinación de la despoblación (o cualquier otro patrón), a partir de integrar la información relacionada con los campos de caña y los servicios de procesamiento inteligente de imágenes.

Toda esta información puede localizarse a partir de búsquedas en el catálogo de metadatos [\(https://azcuba.geocuba.cu/geonetwork\)](https://azcuba.geocuba.cu/geonetwork), y visualizarse e integrarse desde el visor de mapas de la IDE (https://azcuba.geocuba.cu/visor) (Figura 1 y 2). Igualmente se reutilizan los servicios de mapas, rutas y direcciones del Centro de Información Geoespacial de GEOCUBA [\(https://cig.geocuba.cu\)](https://cig.geocuba.cu/).

RIELAC, Vol. 44(3):e2306 (2023) ISSN: 1815-5928

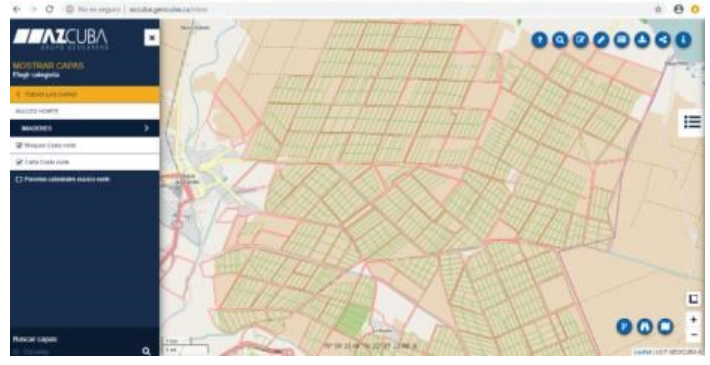

**Figura: 2 Visor genérico de la IDE AZCUBA. Bloques y campos**

A pesar de las grandes posibilidades de la IDE Azcuba y su visor, se ha demostrado que es una herramienta para especialistas por su complejidad y por la necesidad de un elevado ancho de banda para su explotación. No es desechable que a nivel de empresas azucareras sea posible crear condiciones técnicas y de personal que puedan explotar la IDE, aunque esa es una realidad distante del momento actual, lo que impone crear un Geoportal ligero que esté al alcance de los directivos, productores y técnicos de las empresas azucareras.

En la definición del contenido y alcance del Geoportal ligero se realizó un diagnóstico en la empresa azucarera Héctor Rodríguez asociado a la introducción de las TIC, procesos de automatización y de inteligencia artificial.

Este diagnóstico ha permitido sentar pautas para el perfeccionamiento de la visualidad y servicios que presta la IDE, adecuándola a las necesidades de los usuarios finales, lo que posibilita mayor impacto a escala social y productiva.

# **3.- RESULTADOS Y DISCUSIÓN**

El resultado de este trabajo radica en la creación de una herramienta que ponga al alcance de directivos, productores y técnicos de las empresas azucareras de las potencialidades desarrolladas en la IDE-Azcuba. Ello se ha materializado en el Geoportal ligero. A continuación, se muestran las posibilidades que brinda y los pasos dados para capacitar al personal de las empresas azucareras de la provincia.

# **3.1.- GEOPORTAL LIGERO**

Con el objetivo de permitir el acceso a la más significativa información disponible en la IDE-Azcuba para los directivos, productores y técnicos de las empresas azucareras, se desarrolló un Geoportal ligero que permite acceder desde cualquier dispositivo, orientado principalmente al acceso desde teléfonos móviles. El Geoportal ligero consiste en un visor básico o ligero de mapas web interactivos usando la librería Javascript de código abierto Leaflet. Esta librería destaca por su sencillez, potencia y versatilidad, apoyada en un amplio ecosistema de extensiones. Los visores de mapas web basados en Leaflet son populares debido a su facilidad de uso y flexibilidad en la personalización [8]. El código se generó en HTML, Javascript y CSS. El Geoportal ligero interactúa con los servicios de mapas de la Infraestructura de Datos Espaciales (IDE) mediante interfaces estándares.

La dirección de acceso es <https://azcuba.geocuba.cu/movil/?ueb=400> que muestra la información de toda la provincia en una vista general de todos los campos de caña de las empresas de la provincia (Figura 3). El visor permite a los usuarios interactuar con los mapas de los campos de caña de la provincia de Villa Clara, o escoger una empresa en específico, seleccionado en la pestaña que indica la flecha, que despliega la pantalla. Figura 3.

#### RIELAC, Vol. 44(3):e2306 (2023) ISSN: 1815-5928

El visor tiene la posibilidad de mostrar la información de cada empresa azucarera por separado haciendo uso sus respectivos códigos que se muestran en las Figuras 4.

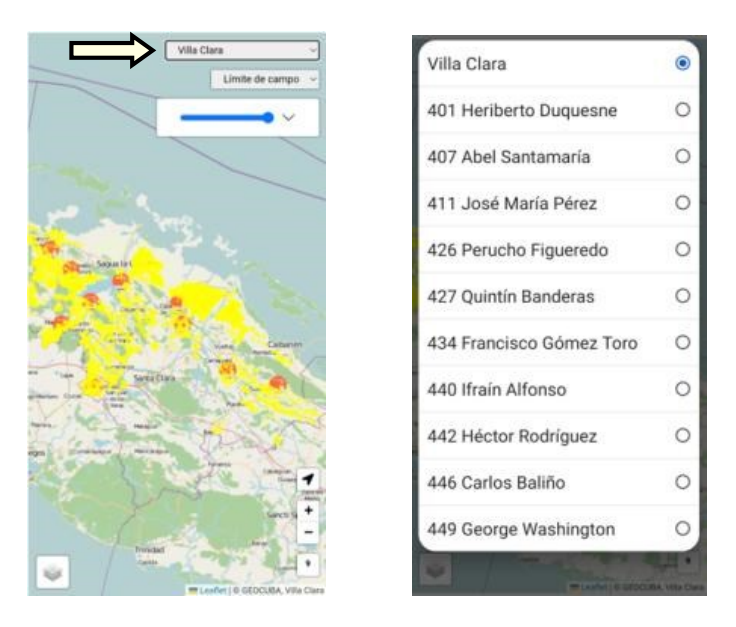

**Figura 3 Campos cañeros de las empresas azucareras de Villa Clara. Selección de empresa específica**

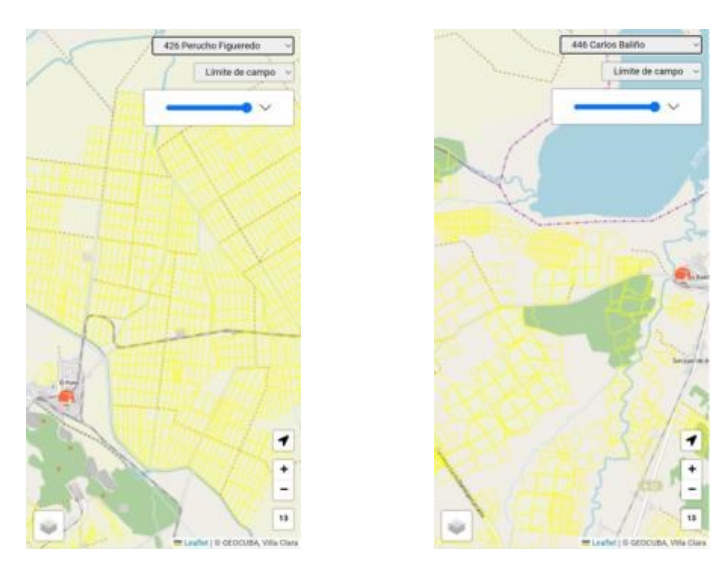

**Figura 4 Vista ampliada de campos cañeros de las empresas azucareras: Perucho Figueredo y Carlos Baliño**

# **3.2.- INFORMACIÓN OFRECIDA POR EL GEOPORTAL LIGERO**

El Geoportal ligero interactúa con los servicios de mapas de la Infraestructura de Datos Espaciales (IDE) mediante interfaces estándares. Como mapas base están disponibles tres opciones: un mapa de cartografía de localización, un mapa de imágenes de satélite y un mapa basado en imágenes del satélite Sentinel 2.

#### RIELAC, Vol. 44(3):e2306 (2023) ISSN: 1815-5928

De este último se utilizan los productos que se generan por el Centro de Información Geoespacial de GEOCUBA, donde se publica cada mes una cobertura de todo el país con el menor porciento de nubes. El tipo de mapa base se selecciona en el recuadro inferior a la izquierda, donde es posible escoger entre mapas de varios meses. En la Figura 6, mostramos los dos mapas de un área de la Empresa "Carlos Baliño", un mapa con la geolocalización y el otro con la imagen de Sentinel del mes de octubre.

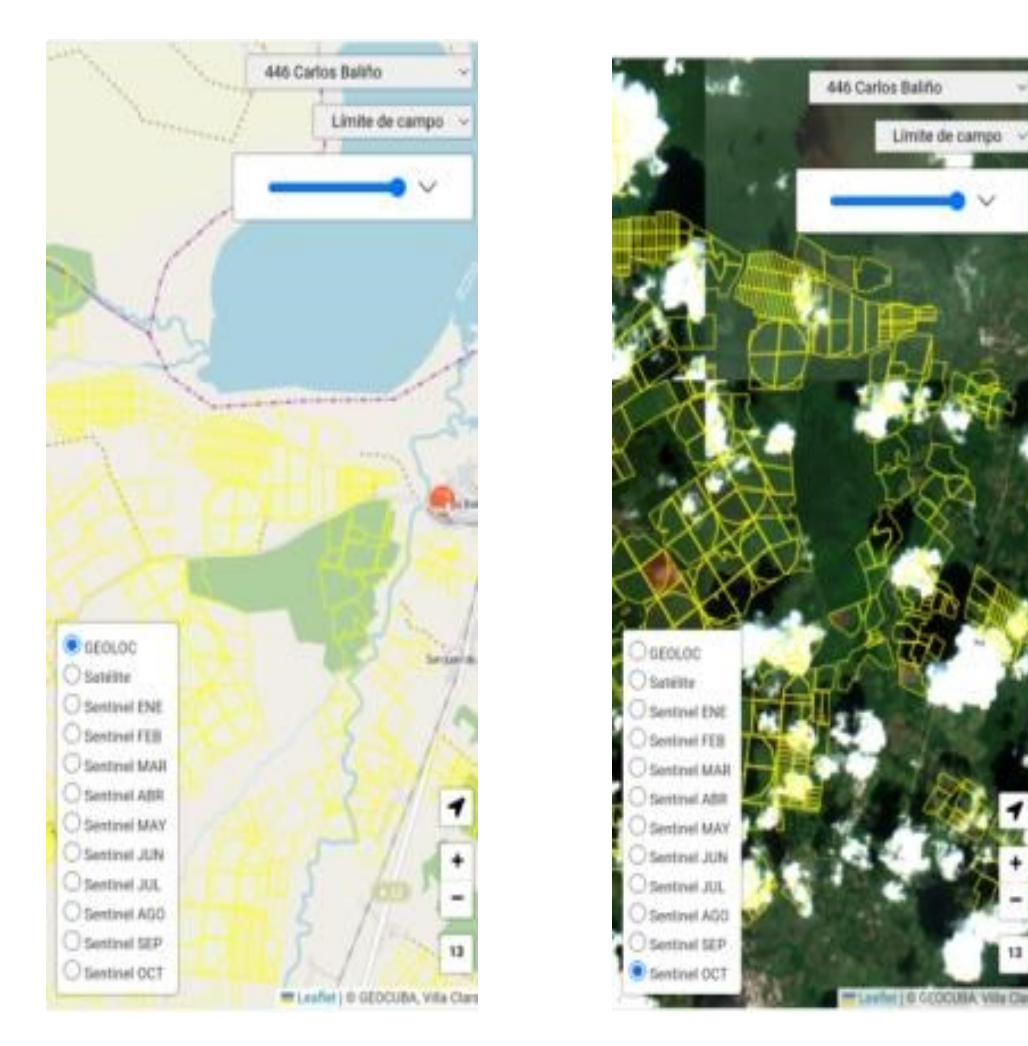

#### **Figura 6**

#### **Mapas de un área de la Empresa "Carlos Baliño", mapa cartográfico, mapa de imágenes de satélite del mes de octubre**

La cartografía propia de AZCUBA se publica desde la IDE mediante un servidor de mapas basado en Geoserver (servidor de código abierto escrito en Java que permite a los usuarios compartir y editar datos geoespaciales, diseñado para la interoperabilidad, publica datos de las principales fuentes de datos espaciales usando estándares).

El mapa de imágenes de satélite aporta datos de estructuras permanentes con una adecuada precisión y filtrado de nubes, no obstante, son imágenes no actualizadas de escaso valor para el seguimiento agrotécnico de los cultivos. El mapa basado en imágenes del satélite Sentinel 2, aunque es menos preciso y no libre de todas las interferencias de las nubes, brinda una información con una periodicidad mínima de 4 días, útil para apreciar visualmente tendencias en el desarrollo agrícola de los cultivos. Para generar los mapas de imágenes del satélite Sentinel 2 se utilizan los productos que se generan por el Centro de Información Geoespacial de GEOCUBA, donde se publica cada mes una cobertura de todo el país con el menor porciento de nubes.

#### RIELAC, Vol. 44(3):e2306 (2023) ISSN: 1815-5928

La principal información cañera suministrada por el Geoportal ligero está asociada a campos que combina los datos correspondientes a la cartografía de las unidades productoras, asociada a las informaciones de campo generadas por los Servicios Científico Técnicos (SCT) del Instituto de Investigaciones de la Caña de Azúcar (INICA VC) y los datos de producción de las bases de datos agrícolas.

Para seleccionar los campos se selecciona la pestaña de la parte superior derecha del visor ligero, Figura 7a; y se despliega la lista de la Figura 7b. El campo seleccionado se presenta en visor como un mapa temático con su leyenda de colores.

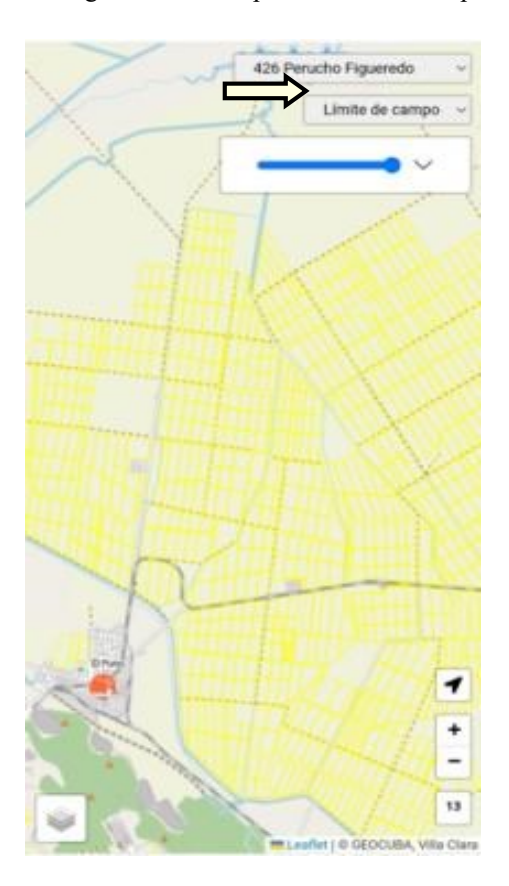

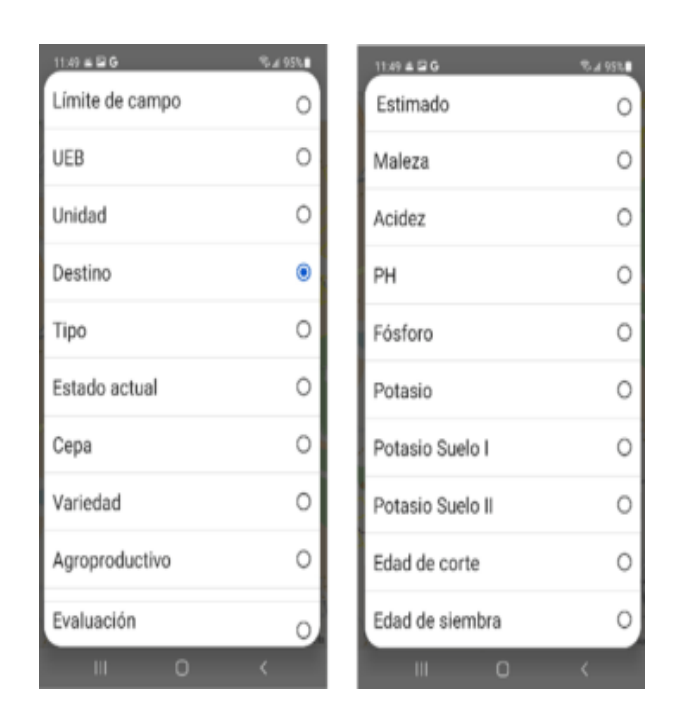

 **Figura 7a. Figura 7b Selector de campos en el visor. Campos de información en el visor ligero**.

El visor permite a los usuarios interactuar con los mapas de los campos de caña de la provincia de Villa Clara, acercar o alejar la vista, cambiar entre los diferentes tipos de mapas temáticos, filtrar la información de cada Empresa Agroindustrial Azucarera (EAA). En la Figura 8 se muestran la visualización de dos tipos de mapas temáticos (estimado y acidez) de áreas de la Empresa Azucarera "Perucho Figueredo". Se utilizan códigos de colores para caracterizar en el mapa los parámetros.

Luis Hernández, Rafael Cruz, Irenaldo Delgado, Jose L. Capote, Rubén Orozco, Ilia Lugo, Osmany Aday, Luis E. Hernández RIELAC, Vol. 44(3):e2306 (2023) ISSN: 1815-5928

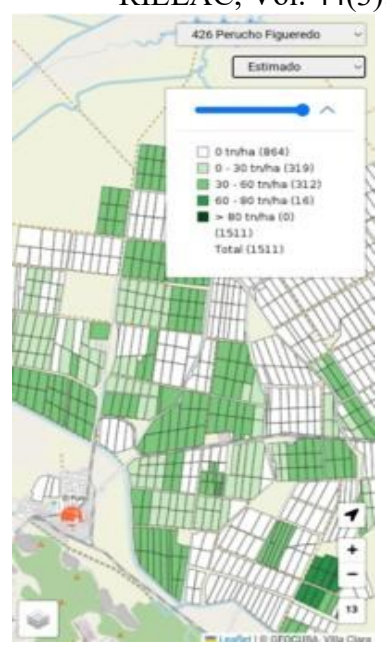

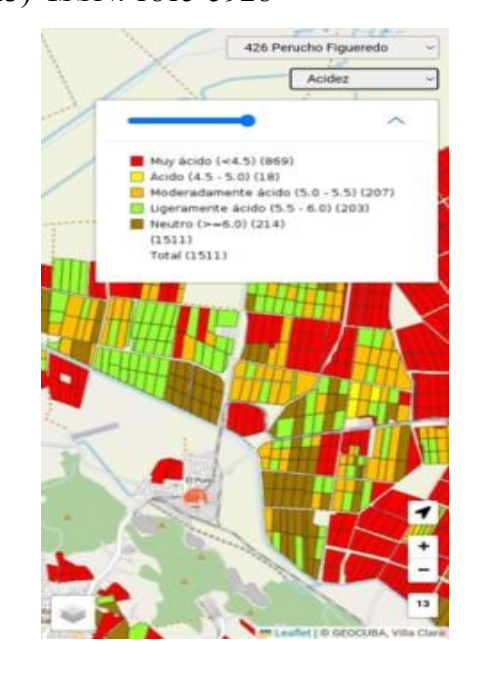

#### **Figura 8**

#### **Visualización de mapas de: estimado y acidez; en áreas de la Empresa Azucarera "Perucho Figueredo"**

El Geoportal ligero permite, además, analizar un área cañera específica, a nivel de campo cañero. Si se selecciona cualquier campo cañero se despliega una ventana con toda la información cartográfica del campo unida a la información de la Figura 7b. En la Figura 9, se presentan como ejemplo varios campos cañeros de la Empresa Azucarera "Perucho Figueredo", en la Figura 9a en el mapa cartográfico y en las Figuras 9b y 9c, sobre el mapa Sentinel, en un campo visiblemente vacío y en un campo visiblemente sembrado.

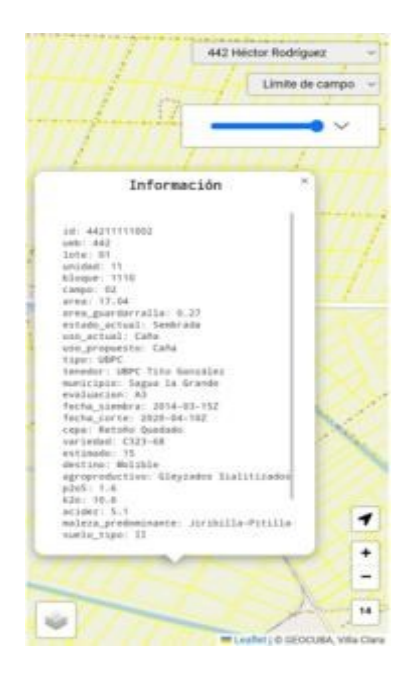

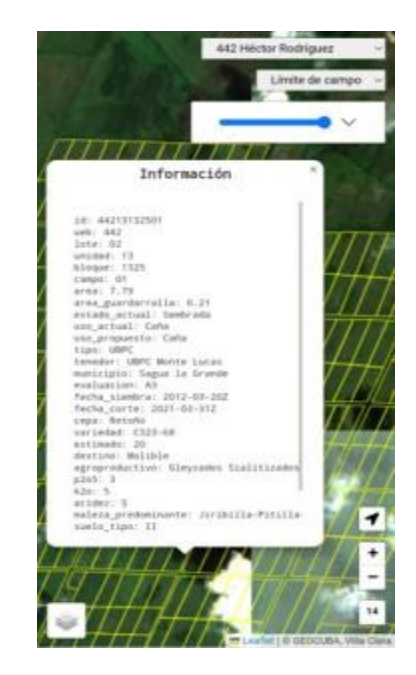

**Figura 9 Información de campos cañeros de la Empresa Azucarera "Héctor Rodríguez". Mapa cartográfico, Mapa Sentinel**

### Luis Hernández, Rafael Cruz, Irenaldo Delgado, Jose L. Capote, Rubén Orozco, Ilia Lugo, Osmany Aday, Luis E. Hernández RIELAC, Vol. 44(3):e2306 (2023) ISSN: 1815-5928 **3.3.- CACHÉ EN EL NAVEGADOR**

Para facilitar el uso de los datos de la IDE desde zonas con conectividad deficiente se implementó la posibilidad de almacenar en el caché del navegador la información de los campos de caña y los diferentes estilos con que se generan los mapas temáticos. Para ello se utilizó el *Local Storage* del navegador donde la información guardada permanecerá almacenada por tiempo indefinido; sin importar que el navegador se cierre. En la media que se acceden a todas las opciones desde lugares con buena conectividad, esta información va quedando almacenada en el navegador y una vez fuera de línea la aplicación puede continuar brindando todas las funcionalidades asociadas al trabajo con la cartografía cañera.

# **3.4.- CAPACITACIÓN DEL PERSONAL**

Para la definición del contenido y alcance del Geoportal ligero se realizó un diagnóstico en la empresa azucarera Héctor Rodríguez asociado a la introducción de las TIC, procesos de automatización y de inteligencia artificial. Este trabajo sentó las bases para la preparación de un programa de capacitación al personal de las empresas azucareras de la provincia, siendo un proceso desarrollado en 8 de dichas empresas (Heriberto Duquesne, José María Pérez, Héctor Rodríguez, Ifraín Alfonso, Abel Santamaría y Perucho Figueredo). La capacitación ha abarcado todo el espectro de usuarios del Geoportal, incluyendo directores de empresas, técnicos, productores, etc. En la Figura 10 se presentan momentos de esos procesos de capacitación.

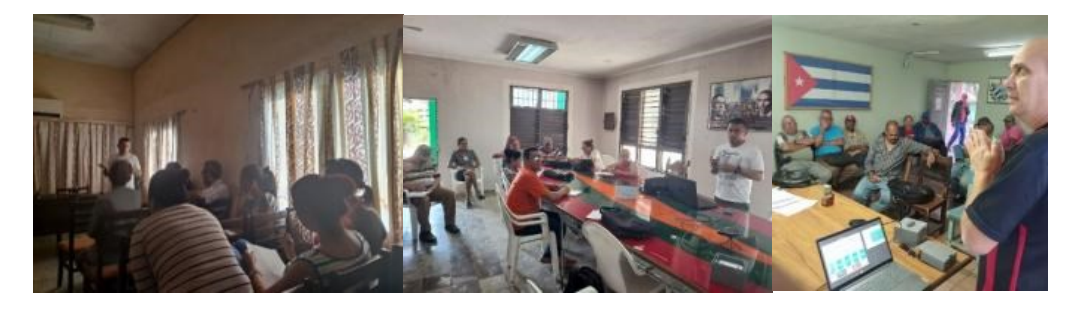

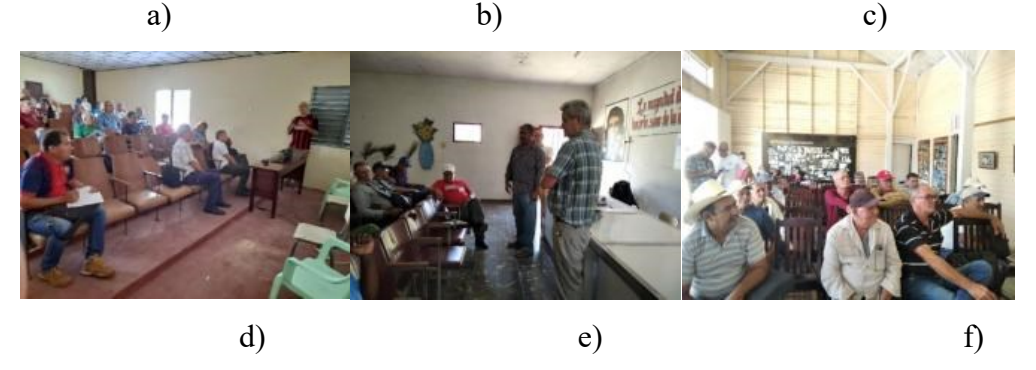

**Figura 10**

**Momentos de la capacitación en algunas de las empresas azucareras de la provincia, a) Heriberto Duquesne, b) José María Pérez, c) Héctor Rodríguez, d) Ifraín Alfonso, e) Abel Santamaría y f) Perucho Figueredo**

### Luis Hernández, Rafael Cruz, Irenaldo Delgado, Jose L. Capote, Rubén Orozco, Ilia Lugo, Osmany Aday, Luis E. Hernández RIELAC, Vol. 44(3):e2306 (2023) ISSN: 1815-5928 **4. CONCLUSIONES**

### Para la agroindustria azucarera cubana ha resultado de gran utilidad el uso de Sistemas de información geográfica (SIG) desde el 2001. La Infraestructura de Datos Espaciales desarrollada por Geocuba (IDE-Azcuba) para el manejo de las áreas cañeras de Villa Clara, disponible e[n https://azcuba.geocuba.cu](https://azcuba.geocuba.cu/), es un estadío superior en el uso de los SIG, aunque tiene la limitación

El Geoportal ligero de la IDE-Azcuba, presentado en este trabajo, debido a su accesibilidad desde teléfonos celulares, pone al alcance de los productores y las empresas azucareras, una importante cantidad de información de variables cañeras obtenidas de los servicios científicos técnicos del INICA. Tales como: Ordenamiento Territorial, Variedades y Semillas, Integral de Malezas, Fertilizantes y Enmiendas; y Fitosanitario.

El visor del Geoportal ligero permite a los usuarios interactuar con los mapas de los campos de caña de la provincia de Villa Clara, de forma global, o por cada empresa independiente. La facilidad de utilización de la información sin conexión a internet supera el importante obstáculo de utilización del portal ligero en zonas de baja cobertura como las plantaciones de caña y muchas unidades productoras.

Partiendo de un diagnóstico de las capacidades del personal de las empresas azucareras se desarrolló un programa de capacitación al personal 8 de dichas empresas. La capacitación ha abarcado todo el espectro de usuarios del Geoportal, Directivos, incluyendo directores de empresas, técnicos, productores, etc.

# **REFERENCIAS**

- 1. Pérez, C. A., Pérez, J.J; Hernández, L; Gustabello, R y Becerra, E. Sistema de Información Geográfica para la agricultura cañera en la provincia de Villa Clara. Revista Cubana de Ciencias Informáticas. 2019. Vol. 13, No. 2. ISSN: 2227-1899 | RNPS: 2301, pp. 30-46.
- 2. Wikipedia (Internet). Consultado Nov. 2023. Disponible en: [https://es.wikipedia.org/wiki/Infraestructura\\_de\\_Datos\\_Espaciales](https://es.wikipedia.org/wiki/Infraestructura_de_Datos_Espaciales)

de su difícil explotación por los productores y directivos de Azcuba.

- 3. Pichardo Moya, Luis Orlando, Cruz Iglesias, Rafael, Escobar Pino, Anna Leydi, Pena Alonso, Enardo, & Pozo Águila, Leosdan. Visor de Mapas WEB en la gestión de riesgos y adaptación al cambio climático. Revista Cubana de Ciencias Informáticas, 2022. 16(1), 30-45.
- 4. Delgado-Mora, I. Aday-Díaz. O. Lugo-Ruiz, I, Más-Martínez, R. Cruz Iglesias, R. Hernández-Santana, L. VISUALIZACIÓN Y PERFECCIONAMIENTO DE LAS RECOMENDACIONES DE LOS SERVICIOS CIENTÍFICOS TÉCNICOS EN CAÑA DE AZÚCAR. XI Convención Agrimensura 2023, La Habana, Cuba, del 25 al 30 de septiembre de 2023
- 5. Jorge Luís Soca-Muñoz, Eniel Rodríguez-Machado, Osmany Aday-Díaz, Luis Hernández-Santana, Rubén Orozco Morales. Spectral signature of brown rust and orange rust in sugarcane. Revista Facultad de Ingeniería, Universidad de Antioquia, 2020. No.96, pp. 9-20. ISSN: 2422-2844. Referenciada por: Scopus, Scielo, DOAJ, REDALYC.
- 6. Delgado-Mora, I. Aday-Díaz. O. Lugo-Ruiz, I, Más-Martínez, R. Orozco-Morales, R. Hernández-Santana, L. LA AGRICULTURA DE PRECISIÓN EN LA DETECCIÓN DE ÁREAS INFECTADAS CON ROYA EN VILLA CLARA. XI Convención Agrimensura 2023, La Habana, Cuba, del 25 al 30 de septiembre de 2023
- 7. C. A. Pérez-García, A. Rodríguez-Conte, L. Hernández-Santana, M. A. Rodríguez-Orozco, R. Cruz-Iglesias, and J. L. Capote-Fernández, "Intervención en las cosechadoras Case IH A8000 de ingenio azucarero en Villa Clara, Cuba," Rev. Cienc. Téc. Agropecu., 2022vol. 31, no. 1.
- 8. Martorell, G.. El visor cartográfico frente al mapa: una propuesta para mejorar la comunicación geográfica. 2019. Tesis para optar por el Grado de Geografía. Facultad de Filosofía y Letras. Universitat de les Illes Balears.

# **CONTRIBUCIONES DE LOS AUTORES**

**Luis Hernández Santana**: Redacción – revisión y edición. Administración de proyecto, Supervisión y Conceptualización. **Rafael Cruz Iglesias**: Redacción – revisión. Supervisión y Conceptualización.

**Irenaldo Delgado Mora** Supervisión y Conceptualización.

RIELAC, Vol. 44(3):e2306 (2023) ISSN: 1815-5928

**Jose Luis Capote Fernández** Desarrollo de software. Conceptualización.

**Rubén Orozco Morales.** Procesamiento de la información

**Ilia Lugo Ruiz.** Recopilación y procesamiento de la información.

**Osmany de la C. Aday Díaz.** Recopilación y procesamiento de la información.

**Luis Enrique Hernández Morales.** Recopilación de la información.

# **AUTORES**

**Luis Hernández Santana** graduado de Ingeniería en Automática en la UCLV, Santa Clara, Villa Clara, Cuba en el año 1981. Graduado de Doctor en Automática en el año 1994. Profesor Titular del Departamento de Automática de la Facultad de Ingeniería Eléctrica de la UCLV. Líder científico y fundador del Grupo de Automatización, Robótica y Percepción (GARP) de la UCLV. Ha recibido importantes premios y reconocimientos tanto a nivel nacional como internacional, relacionados con su labor científica. Premio nacional de la Academia de Ciencias de Cuba. Ha dirigido importantes investigaciones en las universidades VUB, KULeuven y la academia Naval de Amberes en Bélgica. [luishs@uclv.edu.cu.](mailto:luishs@uclv.edu.cu) ORCID: 0000-0003-0558- 3690.

**Rafael Cruz Iglesias** . Agencia GeoMIX. Unidad Científico Técnica GEOCUBA Investigación y Consultoría, Cuba. Director. Dr en ciencias. rcruz@geomix.geocuba.cu ORCID[: https://orcid.org/0000-0002-7564-7779](https://orcid.org/0000-0002-7564-7779)

**Irenaldo Delgado Mora** Instituto de Investigaciones de la Caña de Azúcar (INICA Villa Clara). Director. Dr. en ciencias agricolas, Cuba. irenaldo*@*inicavc.azcuba.cu. ORCID: https://orcid.org/ [0000-0003-0626-8625](https://orcid.org/0000-0003-0626-8625)

**Jose Luis Capote Fernández** Agencia GeoMIX. Unidad Científico Técnica GEOCUBA Investigación y Consultoría, Cuba. Jefe de proyectos. Dr. en ciencias. capote@geomix.geocuba.cu ORCID:<https://orcid.org/0000-0002-3733-0893>

**Rubén Orozco Morales** Centro de Investigaciones de Métodos Computacionales y Numéricos en la Ingeniería (CIMCNI), Universidad Central "Marta Abreu" de Las Villas, Cuba. Dr. en ciencias. ORCID: [rorozco@uclv.edu.cu.](mailto:rorozco@uclv.edu.cu) <https://orcid.org/0000-0002-6240-1569>

**Ilia Lugo Ruiz** Instituto de Investigaciones de la Caña de Azúcar (INICA Villa Clara), Cuba. Jefe de ordenamiento Territorial. [ctecnica@epica.vc.minaz.cu](mailto:ctecnica@epica.vc.minaz.cu) ORCID:<https://orcid-org/0000-0002-2185-5273>

**Osmany de la C. Aday Díaz** Instituto de Investigaciones de la Caña de Azúcar (INICA Villa Clara), Cuba. Investigador Titular. Dr en ciencias. [osmany.aday@inicavc.azcuba.cu O](mailto:osmany.aday@inicavc.azcuba.cu)RCID:<https://orcid.org/0000-0002-9128-8120>

**Luis Enrique Hernández Morales** graduado en Ingeniería en Automática en la UCLV, Santa Clara, Villa Clara, Cuba en el 2016. Graduado en master en automática en el año 2019. Es profesor Asistente del Departamento de Automática de la Facultad de Ingeniería Eléctrica de la UCLV. Miembro del Grupo de Automatización, Robótica y Percepción (GARP) de la UCLV desde el 2016. Ha trabajado en vehículos autónomos aéreos, marinos y agrícolas. [luhmorales@uclv.cu.](mailto:luhmorales@uclv.cu) ORCID: 0000-0003- 2774-6147

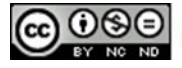